# <span id="page-0-0"></span>**Courriel**

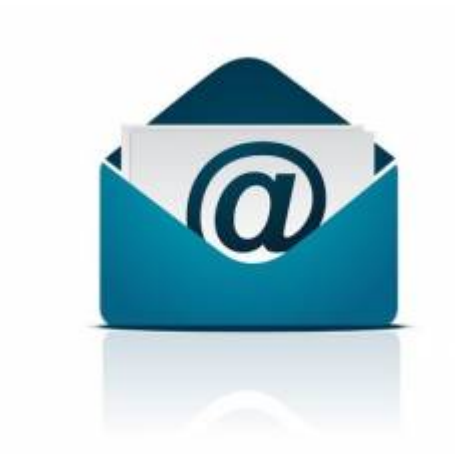

Les comptes courriels sont inclus dans tous nos forfait d'hébergement web. Vous pouvez gérer vos comptes courriel par le panneau de configuration DirectAdmin. Par exemple, si vous avez le domaine « mondomaine.com », vous pourrez créer des adresses courriel finissant par « @mondomaine.com ».

## **Dans cette catégorie**

# **[Courriel](#page-0-0)**

- **[Courriel Web](https://wiki.kajoom.ca/courriel/courriel_web/start)**
	- **[Gestion des contacts avec le Courriel Web](https://wiki.kajoom.ca/courriel/courriel_web/contacts/start)**
- [Microsoft Exchange](https://wiki.kajoom.ca/courriel/exchange)
- [Gestion des comptes courriel](https://wiki.kajoom.ca/courriel/gestion_comptes)
- **[Logiciel client de courriel](https://wiki.kajoom.ca/courriel/logiciel_client/start)**
	- [Utiliser les courriels avec un téléphone mobile ou une tablette](https://wiki.kajoom.ca/courriel/logiciel_client/configurer_telephone_mobile)
	- [Guide de démarrage avec un logiciel client de courriel](https://wiki.kajoom.ca/courriel/logiciel_client/guide_demarrage)
	- [Utiliser le logiciel Outlook](https://wiki.kajoom.ca/courriel/logiciel_client/outlook)
	- [Utiliser le logiciel Thunderbird](https://wiki.kajoom.ca/courriel/logiciel_client/thunderbird)
	- [Utiliser Gmail comme logiciel client de courriel](https://wiki.kajoom.ca/courriel/logiciel_client/utiliser_gmail)

### **Bonnes pratiques pour l'envoi de courriel**

Afin d'éviter d'être étiqueté comme envoyeur de spam, il faut respecter les bonnes pratiques d'envoi courriel, par exemple :

- Limiter le plus possible les envois massifs ou à plusieurs destinataires en même temps (À, CC, CCi);
- Toujours mettre une signature complète avec adresses et coordonnées au bas des courriels envoyés.
- $e$  etc.

Et aussi éliminer toutes les choses qui pourraient vous donner mauvaise réputation, par exemple :

- Éviter le plus possible d'envoyer à des adresses inexistantes, qui génèrent des "bounces";
- $\bullet$  etc.

Faire attention à l'ajout de pièces-jointes aux courriels (documents Word, PDF, images, fichiers éxécutables) car ils peuvent augmenter le potentiel spam de votre envoi.

#### **Voir aussi :**

- [Instructions pour les expéditeurs de messages en masse \(Google\)](https://support.google.com/mail/answer/81126?hl=fr)
- [Délivrabilité emails : 9 conseils pour ne pas passer en SPAM](https://www.emarketinglicious.fr/webmarketing/delivrabilite-emails-9-conseils-pas-passer-en-spam)
- [Testez l'indésirabilité \(spam\) de vos courriels](https://www.mail-tester.com/)

### **DMARC**

Pourquoi est-ce que je reçois des courriels bizarres adressés à abuse@mondomaine.com ?

Il s'agit d'un système automatique intégré à l'hébergement web qui utilise les nouvelles normes en matière de spam dont la norme DMARC.

Les principaux fournisseurs comme Google, Yahoo ou Microsoft envoient des rapports d'abus (spam) à une adresse courriel définie.

Dans notre hébergement, l'adresse automatiquement configurée pour chaque compte est abuse@mondomaine.com.

Il s'agit d'un rapport au format XML qui peut être utilisé avec certains outils.

Le courriel aura un intitulé similaire à ceci :

Report domain: mondomaine.com Submitter: google.com Report-ID: 10234567890123456789

• En savoir plus sur DMARC

### **Voir aussi**

- [Courriel Web](https://wiki.kajoom.ca/courriel/courriel_web/start)
- [Hébergement Web](https://wiki.kajoom.ca/hebergement_web/start)

### **Service relié**

• [kajoom.ca/services/hebergement](http://kajoom.ca/services/hebergement)

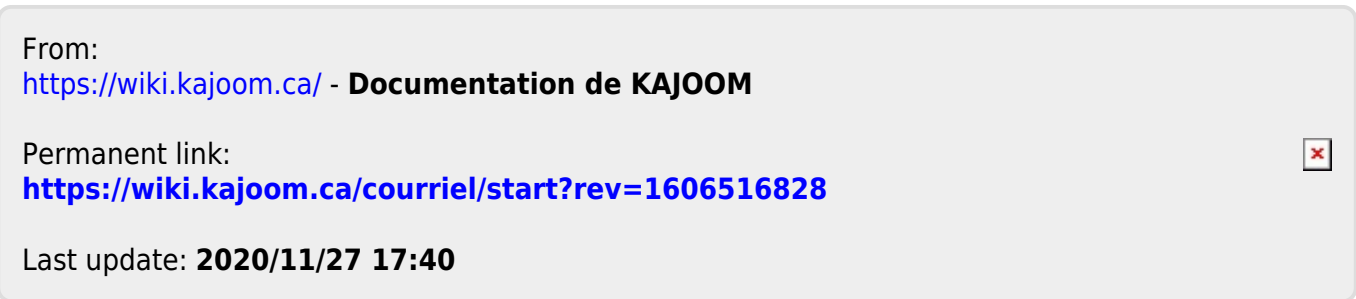